#### Arrays

• Write a program to keep track of all students' scores on exam 1.

- Need a *list* of everyone's score
- Declare 14 double variables?

• What about next semester?

## Arrays

- Declare a list of variables all with the *same* type
- Size is determined at time of declaration

```
double[] scores = new double[14];
```
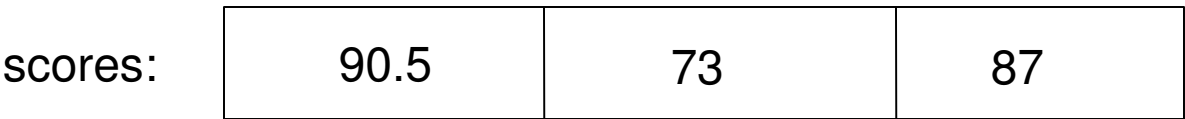

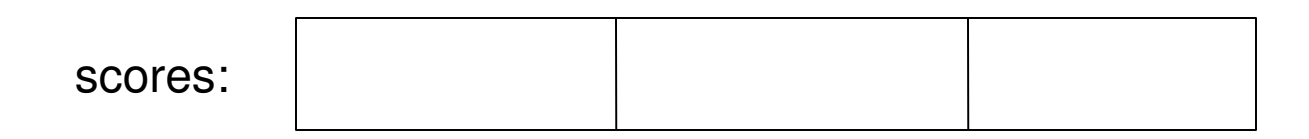

//declare the array double[] scores = new double[3]; //put 90.5 in the first box

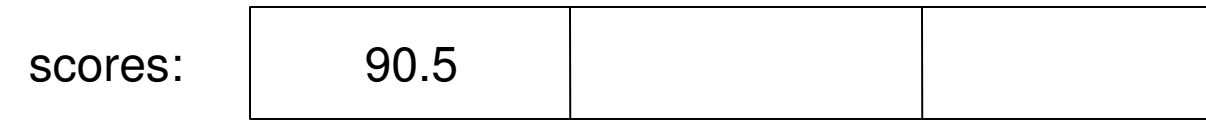

//declare the array double[] scores = new double[3]; //put 90.5 in the first box  $scores[0] = 90.5;$ 

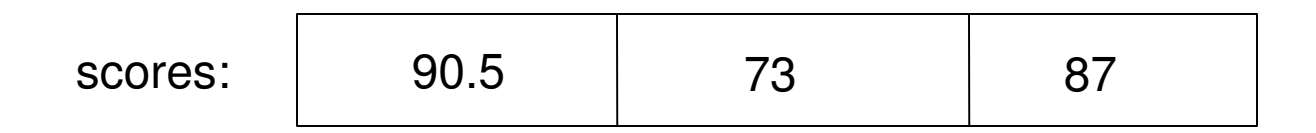

```
//declare the array
double[] scores = new double[3];
//put 90.5 in the first box
scores[0] = 90.5;scores[1] = 73;scores[3] = 87;
```
#### Alternative

double $[$ ] scores =  $\{90.5, 73, 87\}$ ;

• Initializes elements of the array to values given when array is created

# **Subscripts**

- Subscript describes which box of the array you are dealing with
- Array of size N has subscripts
	- $-0, 1, 2, ... (n-1)$
	- $-$  array of size  $3 0$ , 1, 2
	- subscript added to base address of array
- Subscript can be a variable or expression which produces an integer
	- scores[i];
	- scores[i+5];
- If subscript specified does not exist runtime error (ArrayIndexOutOfBoundsException)

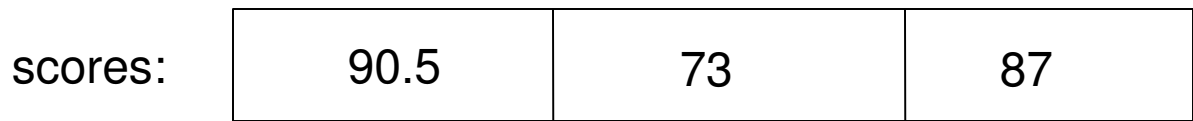

```
//assume i = -2;
sum = scores[1] + scores[2];sum = scores[1] + scores[i*8];scores[2] = scores[1] + 6;
```
## Accessing Array Elements

• Print all elements of the array *scores* – Use only one System.out.println statement

## Accessing Array Elements

• Print all elements of the array *scores* – Use only one System.out.println statement

```
double[] scores = \{90.5, 73, 82\};
for(int i = 0; i < 3; i++) {
    System.out.println("Score " + (i+1) + ": " + scores[i]);
}
```
### foreach

```
double[] scores = {90.5, 73, 82};
for(double d : scores) {
    System.out.println("Score " + d);
}
```
# Passing Array Elements

• Write a method to add two elements of an array

# Passing Array Elements

- Write a method to add two elements of an array
	- How is the method called?

```
double add(double num1, double num2) {
  return (num1 + num2);
}
```
# Passing Array Elements

- Write a method to add two elements of an array
	- How is the method called?

```
add(scores[0], scores[1]);
…
double add(double num1, double num2) {
  return (num1 + num2);
}
```
# Passing Arrays

• Would like to pass an entire array into a method

– Sum all elements, prompt user for values

```
sum(scores);
```

```
static double sum(double[] scores) {
     double sum = 0;
     for(double d: scores) {
         sum+=d;
     }
     return sum;
}
```
### Arrays of objects

Flight[] flights = new Flight[10];

## Multidimensional Arrays

- double  $\lceil \lceil \lceil \cdot \rceil \rceil$  warmups = new double  $\lceil \lceil \cdot \cdot \rceil \rceil \lceil \cdot \cdot \rceil \rceil$
- Declares a multidimensional array with 14 rows and 30 columns

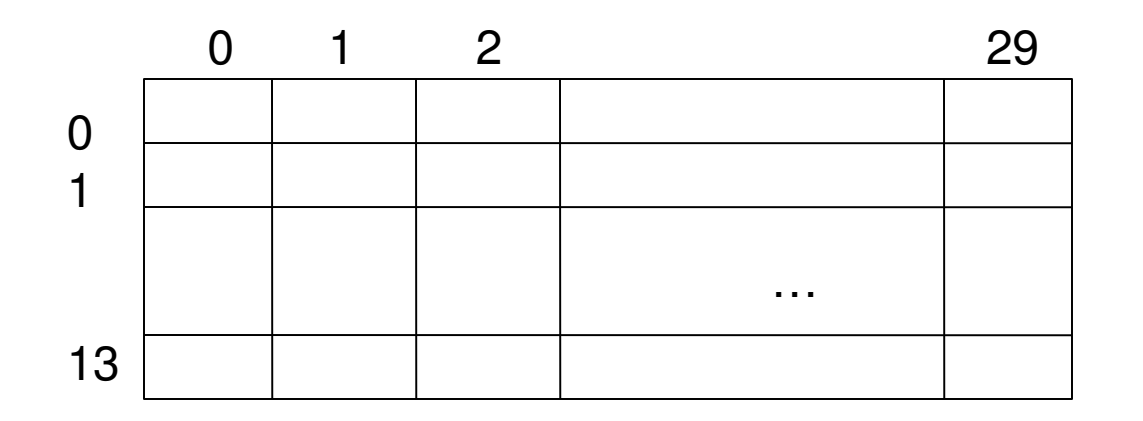

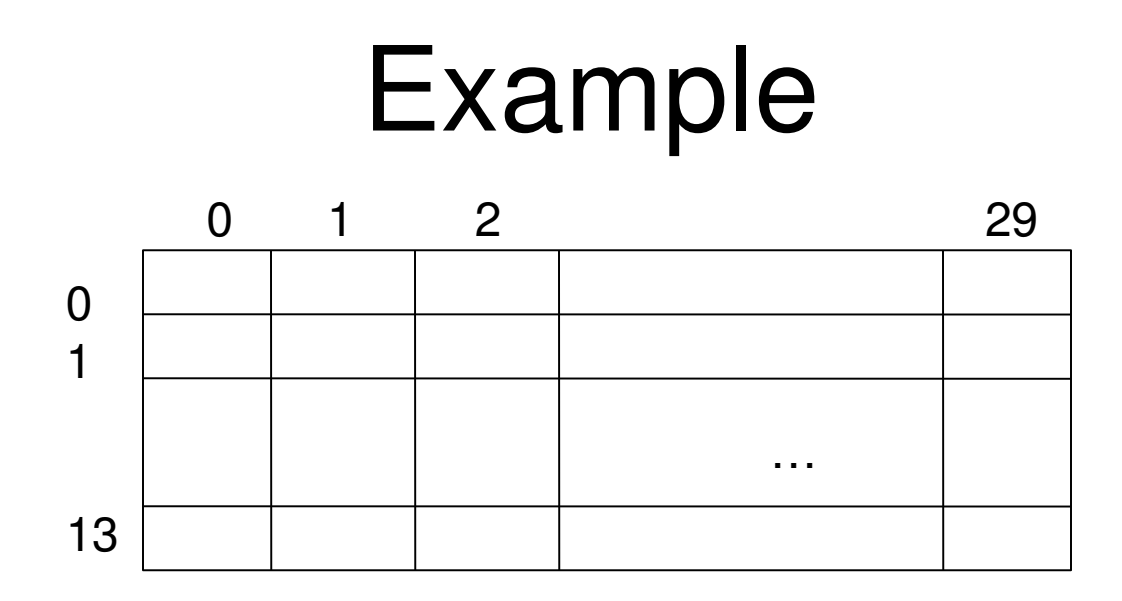

• Set first warmup score for first student to 

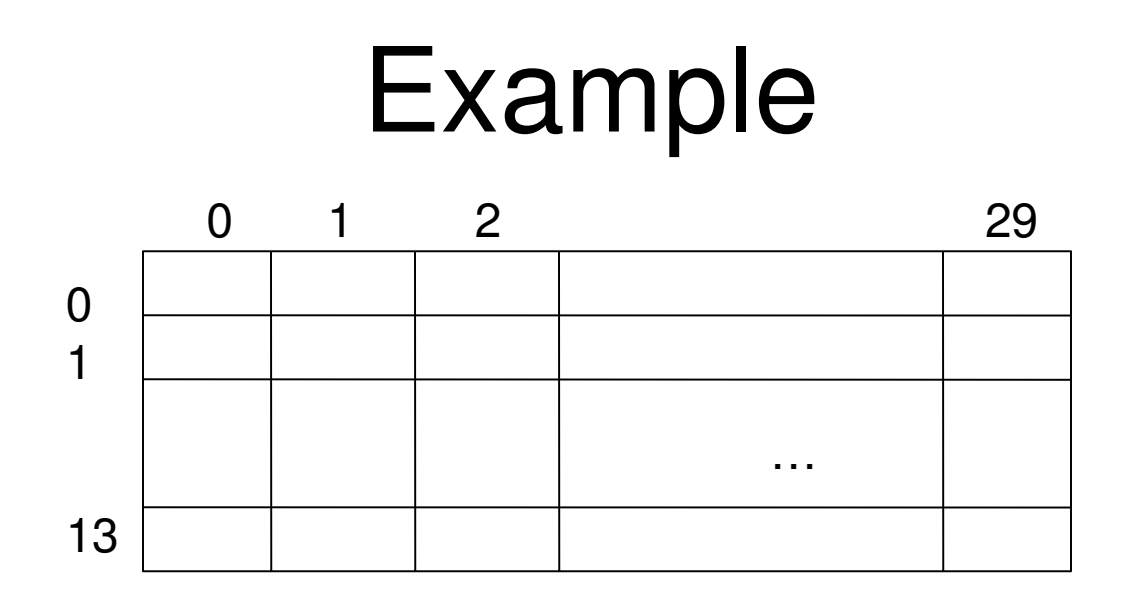

Set first warmup score for first student to 3

warmups $[0][0] = 3$ ;

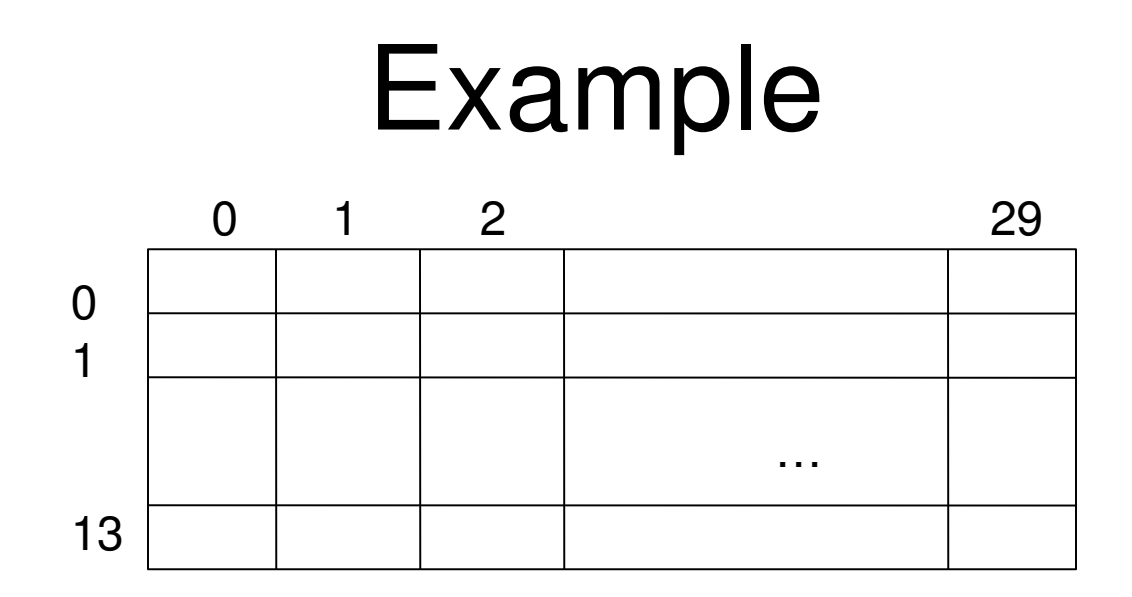

• Print all scores for all students

• Print all scores for all students

```
static void printscores(double[][] scores) {
 for(int row = 0; row < scores.length; row++) {
    for(int col = 0; col < scores[row].length; col++) {
      System.out.println("Item " + scores[row][col]);
     }
 }
}
```
#### Exercises

1. Modify your Student class to keep an array of courses. Provide a method that takes as input a course name and returns true if the Student is taking the course represented by the name and false otherwise.

# ArrayList

- Like an array, but it can dynamically change size
- Stores object references – cannot store primitive types without a wrapper
- By default, not declared to store a particular type
	- ArrayList al = new ArrayList();
- Because it is a *generic type*, we can explicitly specify the type

– ArrayList<String> stringal = new ArrayList<String>();

#### Exercises

1. Modify your Student class to use an ArrayList for the courses rather than an array.